## **KARL-HEINZ BERNHARDT GmbH**

## **Bauunternehmen**

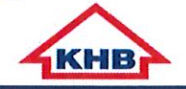

## **VERKAUFSLISTE**

## **Neubaugebiet Freiburg**

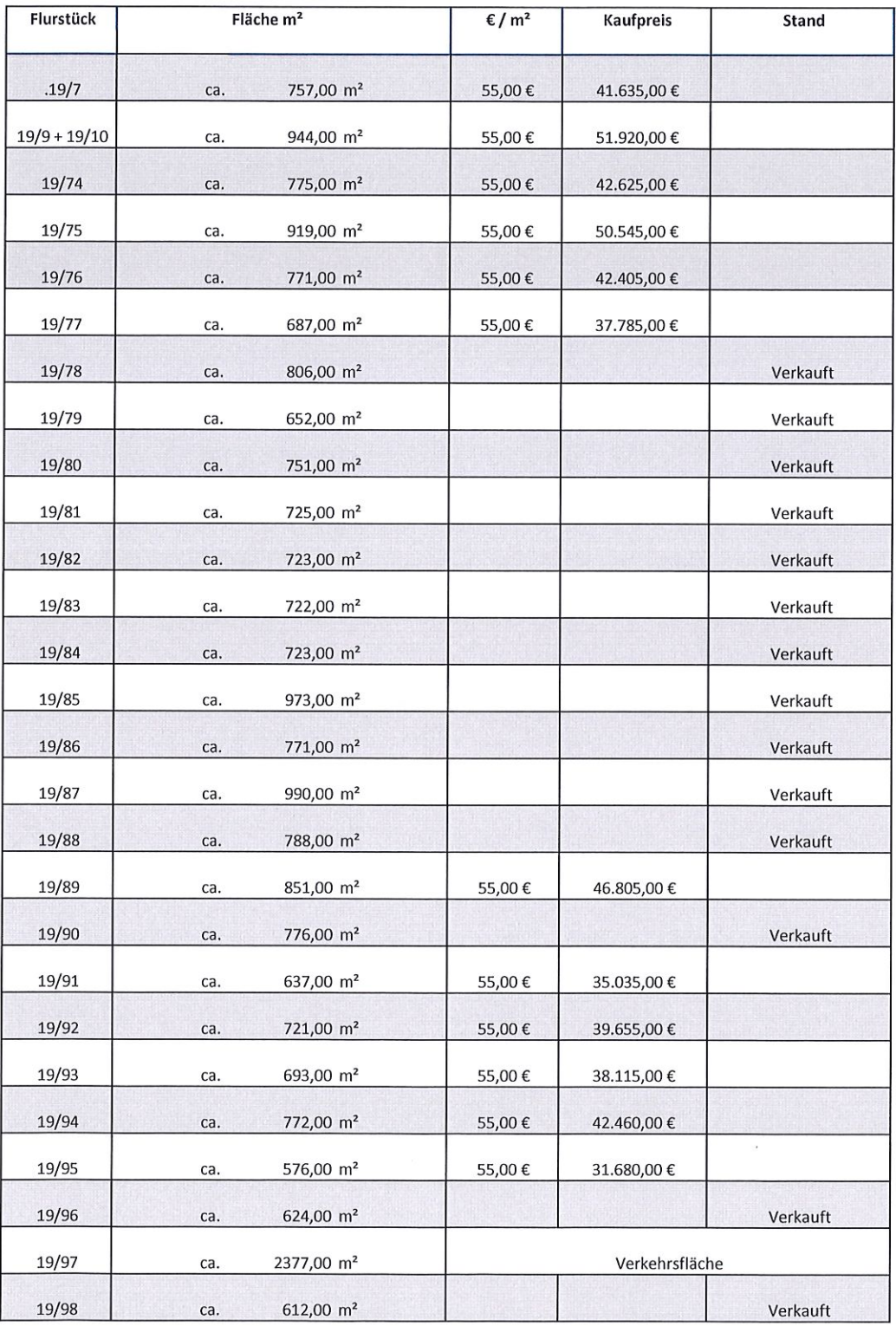

Für Rückfragen stehen wir Ihnen gern zur Verfügung.

Wischhafen, den 09.12.2019